## ≪取得単位数を確認するには≫

## はじめに参加者用ホームページを開いて下さい。

アドレスは https://jaeic-cpd.jp です。

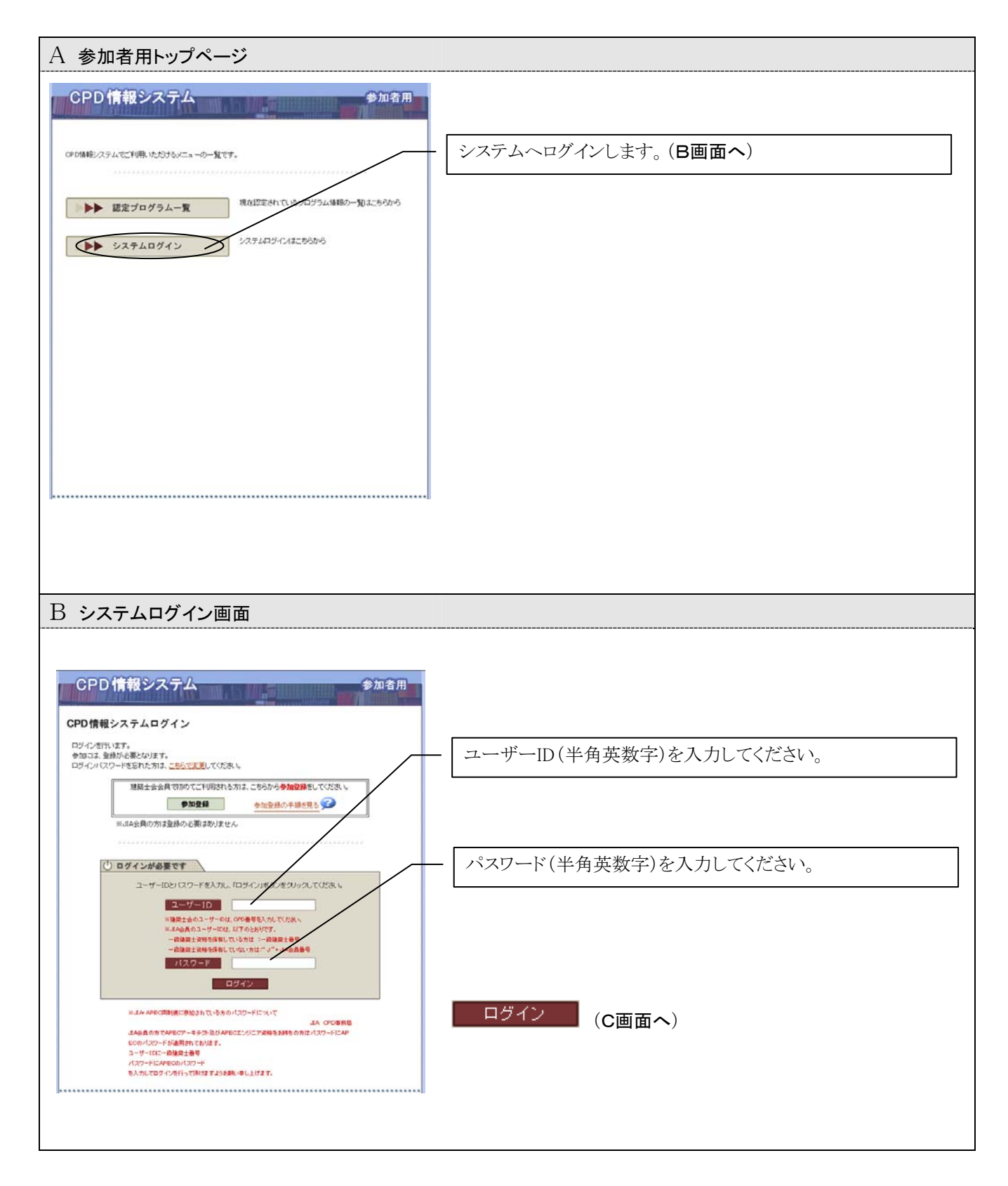

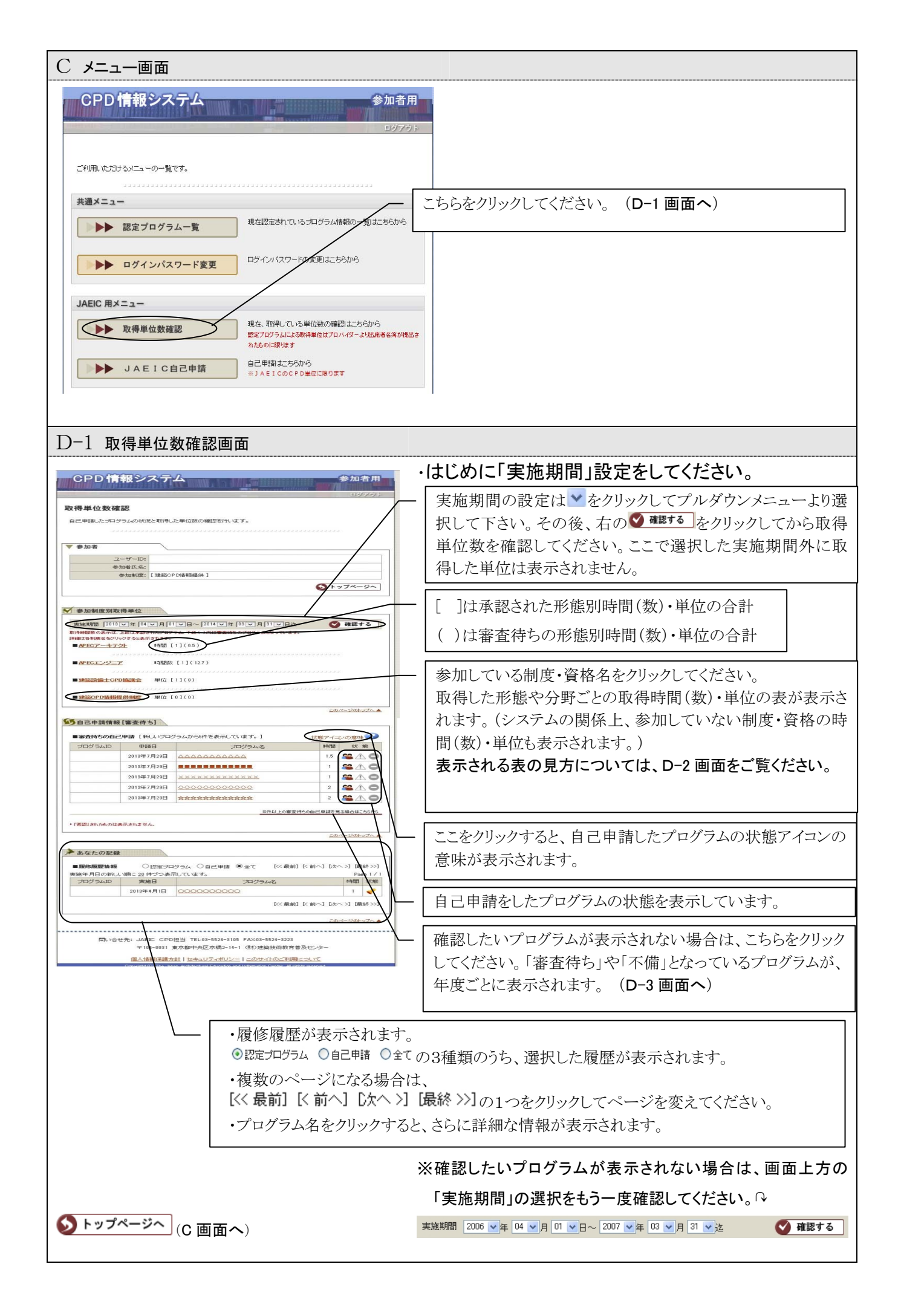

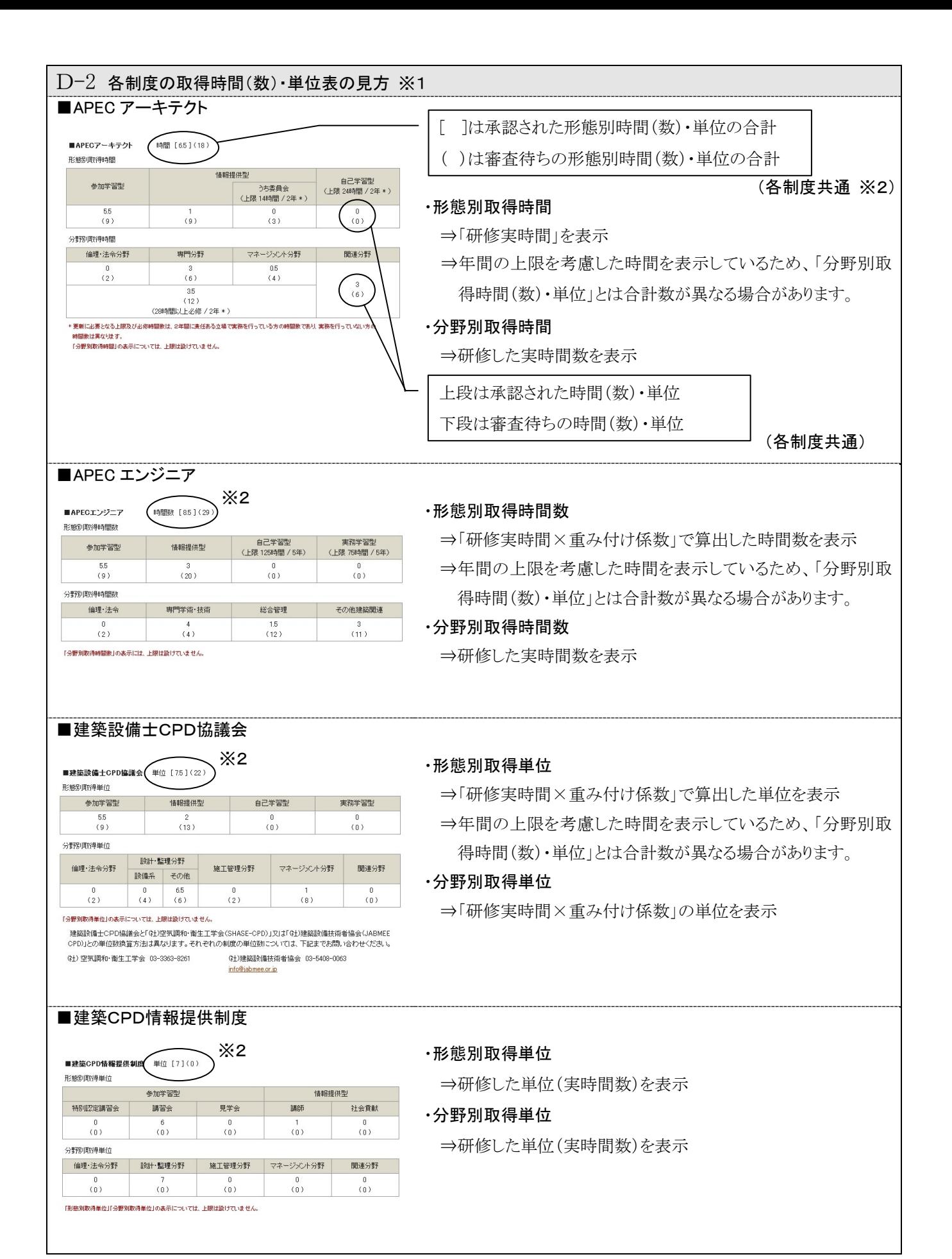

※1 「申請したプログラム」は審査の過程で時間(数)・単位等が修正される場合があります。

※2 建築 CPD 情報提供制度を除く各制度では、年間の上限が考慮された時間(数)・単位を表示しています。なお、 APECエンジニア及び建築設備士CPD協議会では重み付け係数を乗じた時間数・単位が表示されます。

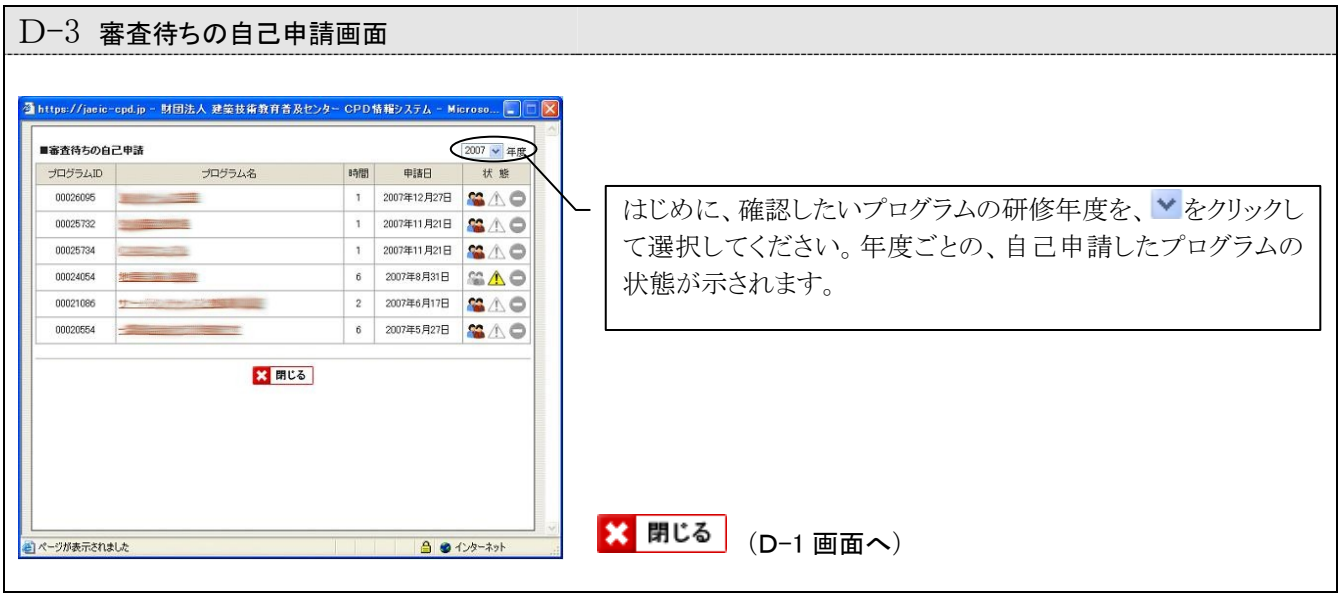